## **Notice : Information de l'utilisateur**

## **Neupogen 30® MU (0,6 mg/mL) Neupogen 48® MU (0,96 mg/mL) solution injectable en seringue pré-remplie filgrastim**

### **Veuillez lire attentivement l'intégralité de cette notice avant d'utiliser ce médicament car elle contient des informations importantes pour vous.**

- Gardez cette notice, vous pourriez avoir besoin de la relire.
- Si vous avez d'autres questions, interrogez votre médecin, votre pharmacien ou votre infirmier/ère.
- Ce médicament vous a été personnellement prescrit. Ne le donnez pas à d'autres personnes. Il pourrait leur être nocif, même si les signes de leur maladie sont identiques aux vôtres.
- Si vous ressentez un quelconque effet indésirable, parlez-en à votre médecin, votre pharmacien ou votre infirmier/ère. Ceci s'applique aussi à tout effet indésirable qui ne serait pas mentionné dans cette notice. Voir rubrique 4.

### **Que contient cette notice ?**

- 1. Qu'est-ce que Neupogen et dans quel cas est-il utilisé ?
- 2. Quelles sont les informations à connaître avant d'utiliser Neupogen ?
- 3. Comment utiliser Neupogen ?
- 4. Quels sont les effets indésirables éventuels ?
- 5. Comment conserver Neupogen ?
- 6. Contenu de l'emballage et autres informations
- 7. Instructions pour l'injection de Neupogen

## **1. Qu'est-ce que Neupogen et dans quel cas est-il utilisé ?**

Neupogen est un facteur de croissance des globules blancs (facteur de croissance de la lignée granulocytaire) et appartient à la famille des cytokines. Les facteurs de croissance sont des protéines naturellement produites par le corps humain mais qui peuvent aussi être fabriquées par biotechnologie pour être utilisées comme médicament. Neupogen agit en stimulant la moelle osseuse afin de produire plus de globules blancs.

Une diminution du nombre de globules blancs (neutropénie) peut avoir plusieurs origines. Votre organisme est alors moins à même de combattre les infections. Neupogen stimule la moelle osseuse pour produire de nouveaux globules blancs rapidement.

Neupogen est utilisé :

- pour augmenter le nombre de globules blancs après chimiothérapie afin de prévenir les infections ;
- pour augmenter le nombre de globules blancs après greffe de moelle osseuse afin de prévenir les infections ;
- avant chimiothérapie à haute dose pour faire produire à la moelle osseuse plus de cellules souches qui seront collectées et qui vous seront réinjectées après votre traitement. Ces cellules souches peuvent provenir de vous-même ou d'un donneur. Les cellules souches migreront ensuite vers la moelle osseuse pour produire des cellules sanguines ;
- pour augmenter le nombre de globules blancs pour aider à prévenir les infections si vous souffrez de neutropénie sévère chronique ;
- chez les patients infectés par le VIH à un stade avancé afin de réduire le risque d'infections.

# **2. Quelles sont les informations à connaître avant d'utiliser Neupogen ?**

### **Ne prenez jamais Neupogen :**

 si vous êtes allergique (hypersensible) au filgrastim ou à l'un des autres composants contenus dans ce médicament (mentionnés dans la rubrique 6).

### **Avertissements et précautions :**

Adressez-vous à votre médecin, pharmacien ou infirmier/ère avant d'utiliser Neupogen.

Prévenez votre médecin avant le début du traitement **si vous** :

- êtes atteint d'anémie falciforme car Neupogen peut induire des crises drépanocytaires.
- êtes allergique au caoutchouc naturel (latex). Le capuchon de l'aiguille de la seringue peut être fabriqué à partir de caoutchouc naturel et peut entraîner des réactions allergiques.
- souffrez d'ostéoporose (maladie des os).

Prévenez immédiatement votre médecin pendant votre traitement par Neupogen si vous :

- présentez des signes soudains d'allergie tels qu'une éruption cutanée, de l'urticaire ou des démangeaisons de la peau, un gonflement du visage, des lèvres, de la langue ou d'autres parties du corps, un essoufflement, une respiration sifflante ou une difficulté à respirer qui pourraient être les signes d'une réaction allergique grave (hypersensibilité).
- présentez un gonflement de votre visage ou de vos chevilles, du sang ou une coloration brune dans vos urines ou si vous remarquez que vous urinez moins que d'habitude (glomérulonéphrite).
- ressentez une douleur au flanc gauche (douleur abdominale), en dessous de la partie gauche de votre cage thoracique, ou au sommet de votre épaule gauche (cela peut être les symptômes d'une augmentation du volume de la rate (splénomégalie), ou une possible rupture splénique).
- observez des saignements inhabituels ou des ecchymoses (cela peut être les symptômes d'une diminution des plaquettes sanguines (thrombocytopénie), entraînant une diminution de la capacité de votre sang à coaguler).
- une inflammation de l'aorte (le grand vaisseau sanguin qui achemine le sang du coeur dans le corps) a été signalée à une fréquence rare chez les patients atteints d'un cancer et les donneurs sains. Les symptômes peuvent comprendre: fièvre, douleurs abdominales, malaise, maux de dos et augmentation des marqueurs inflammatoires. Si vous ressentez ces symptômes, parlez-en à votre médecin.

## **Perte de réponse au filgrastim**

Si vous présentez une perte de réponse ou un échec au maintien de la réponse au traitement par filgrastim, votre médecin investiguera les causes possibles, y compris si vous avez développé des anticorps qui neutralisent l'activité du filgrastim.

Votre médecin peut vouloir vous suivre de près, voir rubrique 4 de la notice.

Si vous présentez une neutropénie chronique sévère, vous pourriez être à risque et développer un cancer du sang (leucémie, syndrome myélodysplasique (SMD)). Parlez à votre médecin de vos risques de développer un cancer du sang et demandez-lui quelles analyses doivent être effectuées. Si vous développez ou êtes prédisposé à développer un cancer du sang, vous ne devez pas prendre Neupogen, sauf instruction contraire de votre médecin.

Si vous êtes donneur de cellules souches, vous devez avoir entre 16 et 60 ans.

### **Faites attention avec les autres produits qui stimulent les globules blancs :**

Neupogen est un des produits qui stimulent la production de globules blancs. Votre médecin doit toujours enregistrer le produit exact que vous prenez.

#### **Autres médicaments et Neupogen :**

Informez votre médecin ou pharmacien si vous prenez, avez récemment pris ou pourriez prendre tout autre médicament.

#### **Grossesse et allaitement :**

Neupogen n'a pas été étudié chez la femme enceinte ou la femme allaitante.

Neupogen n'est pas recommandé pendant la grossesse.

Il est important de prévenir votre médecin si vous :

- êtes enceinte ou que vous allaitez;
- pensez que vous pourriez être enceinte ou,
- que vous planifiez une grossesse.

Vous devez arrêter l'allaitement pendant votre traitement par Neupogen, sauf si votre médecin vous autorise à continuer.

### **Conduite de véhicules et utilisation de machines :**

Neupogen pourrait avoir une influence mineure sur votre capacité à conduire et à utiliser des machines. Ce médicament peut provoquer des sensations vertigineuses. Il est recommandé d'attendre et de voir comment vous vous sentez après avoir pris Neupogen avant de conduire ou d'utiliser des machines.

### **Neupogen contient du sodium :**

Neupogen contient moins d'1 mmol (23 mg) de sodium par dose de 0,6 mg/mL ou 0,96 mg/mL, c'est-à-dire qu'il est essentiellement « sans sodium ».

### **Neupogen contient du sorbitol :**

Ce médicament contient 50 mg de sorbitol dans chaque mL.

Le sorbitol est une source de fructose. Si vous (ou votre enfant) êtes atteint d'une intolérance héréditaire au fructose, une maladie génétique rare, vous (ou votre enfant) ne devez pas recevoir ce médicament. Les patients présentant une intolérance héréditaire au fructose ne peuvent pas métaboliser le fructose ce qui peut causer de graves effets indésirables.

Vous devez informer votre médecin avant de recevoir ce médicament si vous (ou votre enfant) présentez une intolérance héréditaire au fructose ou si votre enfant ne peut plus absorber de boissons et aliments sucrés parce qu'il se sent malade, vomit, ou présente des effets désagréables comme des ballonnements, des crampes d'estomac ou des diarrhées.

### **3. Comment utiliser Neupogen ?**

Veillez à toujours utiliser ce médicament en suivant exactement les indications de votre médecin. Vérifiez auprès de votre médecin, votre infirmier/ère ou votre pharmacien en cas de doute.

### **Comment est administré Neupogen et combien dois-je en prendre ?**

Neupogen s'administre généralement par injection quotidienne dans la couche située immédiatement sous la peau (injection sous-cutanée). Il peut aussi s'administrer quotidiennement en injection lente dans la veine (perfusion intraveineuse). La dose habituelle dépend de votre maladie et de votre poids. Votre médecin vous dira quelle quantité de Neupogen vous devez prendre.

Patients présentant une greffe de moelle osseuse après une chimiothérapie : Vous recevrez normalement votre première dose de Neupogen au moins 24 heures après votre chimiothérapie et au moins 24 heures après avoir subi votre greffe de moelle osseuse.

Vous-même ou un de vos proches pouvez être formé à la pratique des injections sous-cutanées afin de poursuivre votre traitement à domicile. Cependant, n'essayez pas de vous faire une injection sans avoir reçu de formation au préalable par votre professionnel de santé.

### **Combien de temps dois-je prendre Neupogen ?**

Vous devrez prendre Neupogen jusqu'à ce que votre taux de globules blancs redevienne normal. Des analyses sanguines régulières seront pratiquées pour mesurer ce nombre de globules blancs. Votre médecin vous informera de la durée nécessaire du traitement par Neupogen.

#### **Utilisation chez les enfants :**

Neupogen est utilisé chez les enfants recevant une chimiothérapie ou souffrant d'une diminution sévère du nombre de globules blancs (neutropénie). La posologie chez les enfants qui reçoivent une chimiothérapie est la même que celle des adultes.

### **Si vous avez pris plus de Neupogen que vous n'auriez dû :**

N'augmentez pas la dose prescrite par votre médecin. Si vous pensez que vous avez reçu plus de Neupogen que nous n'auriez dû, contactez votre médecin le plus rapidement possible.

#### **Si vous oubliez de prendre Neupogen :**

Si vous avez oublié une injection ou reçu une injection trop faible, contactez votre médecin le plus rapidement possible. Ne prenez pas de dose double pour compenser la dose que vous avez oubliée de prendre.

Si vous avez d'autres questions sur l'utilisation de ce médicament, demandez plus d'informations à votre médecin, à votre infirmier/ère ou à votre pharmacien.

### **4. Quels sont les effets indésirables éventuels ?**

Comme tous les médicaments, ce médicament peut provoquer des effets indésirables, mais ils ne surviennent pas systématiquement chez tout le monde.

### **Contactez immédiatement votre médecin pendant le traitement :**

 si vous présentez une réaction allergique comprenant : faiblesse, chute de tension, difficultés respiratoires, gonflement du visage (anaphylaxie), rash cutané, démangeaisons (urticaire), gonflement des lèvres, de la bouche, de la langue ou de la gorge (angio-oedème) et essoufflement (dyspnée).

- si vous présentez une toux, de la fièvre et des difficultés respiratoires (dyspnée) car cela peut être le signe d'un Syndrome de Détresse Respiratoire Aiguë (SDRA).
- si vous présentez une atteinte rénale (glomérulonéphrite). Une atteinte rénale a été rapportée chez les patients recevant Neupogen. Contactez immédiatement votre médecin si vous présentez un gonflement de votre visage ou de vos chevilles, du sang ou une coloration brune dans vos urines ou si vous remarquez que vous urinez moins que d'habitude.
- si vous ressentez un ou plusieurs des effets indésirables ci-dessous :
	- boursoufflure ou gonflement, qui peut être associé à une mauvaise circulation de l'eau, difficultés respiratoires, gonflement abdominal et ballonnement, et sensation de fatigue générale. Ces symptômes se développent généralement de façon rapide.

Ceux-ci peuvent être les symptômes d'une affection appelée « Syndrome de Fuite Capillaire » qui provoque une fuite du sang des petits vaisseaux sanguins dans votre corps et nécessite une prise en charge médicale urgente.

- si vous ressentez une association de l'un des symptômes suivants :
	- fièvre, ou frissons, ou une sensation de froid intense, fréquence cardiaque élevée, confusion ou désorientation, essoufflement, douleur extrême ou inconfort, peau moite ou suintante. Ces symptômes peuvent être les signes d'une affection appelée « septicémie » (aussi appelée « infection du sang »), une infection grave avec une réponse inflammatoire de l'organisme qui peut engager le pronostic vital et qui nécessite des soins médicaux urgents.
- en cas de douleur au flanc gauche (douleur abdominale), au-dessous de la partie gauche de la cage thoracique ou à l'épaule gauche car cela peut être le signe d'un problème au niveau de la rate(augmentation du volume de la rate (splénomégalie) ou rupture de la rate).
- si vous êtes traité pour une neutropénie sévère chronique et que vous avez du sang dans vos urines (hématurie). Votre médecin pourra demander l'analyse régulière de vos urines si vous présentez cet effet indésirable ou si des protéines sont retrouvées dans vos urines (protéinurie).

Un effet indésirable fréquent associé à l'utilisation de Neupogen est l'apparition de douleurs musculaires ou osseuses (douleurs musculo-squelettiques), qui peuvent être soulagées par la prise de médicaments contre la douleur (analgésiques). Chez les patients bénéficiant d'une greffe de cellules souches ou de moelle osseuse, une réaction du greffon contre l'hôte (GvHD) peut se produire - il s'agit d'une réaction des cellules du donneur contre le patient recevant la greffe ; les signes et symptômes sont notamment un rash sur la paume des mains ou la plante des pieds ainsi que des ulcérations et des douleurs dans la bouche, l'intestin, le foie, la peau ou bien dans les yeux, les poumons, le vagin et les articulations.

Une augmentation du nombre de globules blancs (hyperleucocytose) et une baisse du nombre de plaquettes (thrombopénie) diminuant la capacité de votre sang à coaguler, peuvent être observées chez les donneurs sains de cellules souches, ceci sera surveillé par votre médecin.

**Effets indésirables très fréquents** (peuvent affecter plus de 1 patient sur 10) :

- Baisse du nombre de plaquettes diminuant la capacité du sang à coaguler (thrombopénie)
- Faible taux de globules rouges (anémie)
- Céphalées
- Diarrhée
- Vomissements
- Nausées
- Chute inhabituelle ou raréfaction des cheveux (alopécie)
- Fatigue
- Douleur et gonflement de la muqueuse digestive de la bouche à l'anus (inflammation des muqueuses)
- Fièvre (pyrexie)

**Effets indésirables fréquents** (peuvent affecter jusqu'à 1 patient sur 10) :

- Inflammation des poumons (bronchite)
- Infection des voies respiratoires supérieures
- Infection des voies urinaires
- Diminution de l'appétit
- Troubles du sommeil (insomnie)
- Sensations vertigineuses
- Diminution des sensations, notamment de la peau (hypoesthésie)
- Picotements ou engourdissements des mains ou des pieds (paresthésie)
- Baisse de la tension artérielle (hypotension)
- Augmentation de la tension artérielle (hypertension)
- Toux
- Crachats de sang (hémoptysie),
- Douleur dans la bouche ou la gorge (douleur oropharyngée)
- Saignements du nez (épistaxis)
- Constipation
- Douleur buccale
- Augmentation du volume du foie (hépatomégalie)
- Eruption cutanée
- Rougeur de la peau (érythème)
- Spasmes musculaires
- Douleur lors du passage de l'urine (dysurie)
- Douleur à la poitrine
- Douleur
- Faiblesse généralisée (asthénie)
- Sensation de mal-être (malaise)
- Gonflement des mains et des pieds (oedème périphérique)
- Augmentation de certaines enzymes dans le sang
- Modifications des analyses sanguines
- Réaction à la transfusion

## **Effets indésirables peu fréquents** (peuvent affecter jusqu'à 1 patient sur 1 00) :

- Augmentation du nombre de globules blancs (hyperleucocytose)
- Réaction allergique (hypersensibilité)
- Rejet de la greffe de moelle osseuse (maladie du greffon contre l'hôte)
- Niveaux élevés d'acide urique dans le sang, pouvant causer la goutte (hyperuricémie) (augmentation de l'acide urique sanguine)
- Atteinte du foie liée à l'obstruction des petites veines (maladie veino-occlusive)
- Fonctionnement anormal des poumons, entraînant des essoufflements (insuffisance respiratoire)
- Gonflement et/ou liquide dans les poumons (oedème pulmonaire)
- Inflammation des poumons (maladie pulmonaire interstitielle)
- Radiographie anormale des poumons (infiltration pulmonaire)
- Saignement des poumons (hémorragie pulmonaire),
- Déficit d'absorption d'oxygène du poumon (hypoxie)
- Eruption cutanée bosselée (rash maculo-papuleux)
- Troubles entrainant une diminution de la densité osseuse, ce qui rend les os plus faibles, plus friables et plus facilement cassants (ostéoporose)
- Réaction au site d'injection

**Effets indésirables rares** (peuvent affecter jusqu'à 1 patient sur 1 000 ) :

- Douleurs sévères dans les os, la poitrine, l'intestin ou les articulations (anémie falciforme avec crise)
- Réaction allergique soudaine engageant le pronostic vital (réaction anaphylactique)
- Douleurs et gonflements au niveau des articulations, semblable à la goutte (pseudogoutte)
- Modification de la manière dont votre corps régule les liquides pouvant entrainer des gonflements (anomalies du volume liquidien)
- Inflammation des vaisseaux sanguins de la peau (vascularite cutanée)
- Lésions douloureuses avec plaques violacées des membres et parfois de la face et du cou avec de la fièvre (syndrome de Sweet)
- Aggravation de la polyarthrite rhumatoïde
- Changement inhabituel dans les urines
- Diminution de la densité osseuse
- Inflammation de l'aorte (le grand vaisseau sanguin qui achemine le sang du coeur dans le corps), voir rubrique 2

# **Déclaration des effets secondaires**

Si vous ressentez un quelconque effet indésirable, parlez-en à votre médecin, votre pharmacien ou votre infirmier/ère. Ceci s'applique aussi à tout effet indésirable qui ne serait pas mentionné dans cette notice. En signalant les effets indésirables, vous contribuez à fournir davantage d'informations sur la sécurité du médicament.

### **5. Comment conserver Neupogen ?**

Tenir ce médicament hors de la vue et de la portée des enfants.

A conserver au réfrigérateur (entre 2°C et 8°C).

Conserver la seringue dans l'emballage extérieur pour la protéger de la lumière. Une exposition accidentelle à la congélation n'affecte pas la stabilité de Neupogen.

N'utilisez pas ce médicament après la date de péremption indiquée sur l'étiquette de la seringue préremplie et sur l'emballage après EXP. La date de péremption fait référence au dernier jour de ce mois.

N'utilisez pas ce médicament si vous remarquez une décoloration, un trouble ou des particules. La solution doit être claire et incolore.

Ne jetez aucun médicament au tout-à-l'égout ou avec les ordures ménagères. Demandez à votre pharmacien d'éliminer les médicaments que vous n'utilisez plus. Ces mesures contribueront à protéger l'environnement.

## **6. Contenu de l'emballage et autres informations**

### **Ce que contient Neupogen ?**

- La substance active est le filgrastim 30 millions d'unités (0,6 mg/mL) ou 48 millions d'unités (0,96 mg/mL).
- Les autres composants sont l'acétate de sodium, le sorbitol (E420), le polysorbate 80, et l'eau pour préparations injectables.

### **Qu'est ce que Neupogen et contenu de l'emballage extérieur**

Neupogen est une solution injectable/à diluer pour perfusion (solution à diluer stérile), claire et incolore en seringue pré-remplie.

Neupogen est disponible en boîte de 1 ou 5 seringues pré-remplies. Toutes les présentations peuvent ne pas être commercialisées.

### **Site de fabrication du produit médicamenteux**

Amgen Manufacturing Limited State Road 31 Kilometer 24.6 Juncos 00777-4060 Puerto Rico **USA** 

### **Titulaire de l'Autorisation de mise sur le marché et fabricant**

Amgen Europe B.V. Minervum 7061 4817 ZK Breda Pays-Bas

### **La dernière date à laquelle cette notice a été révisée est : Mars 2019.**

### **CECI EST UN MEDICAMENT**

Ceci est un médicament affectant votre santé et sa consommation contraire aux instructions vous met en danger.

Suivez scrupuleusement la prescription du médecin; le mode d'utilisation et les instructions fournies par votre pharmacien.

Le médecin et le pharmacien sont les experts en médicaments; leurs risques et bénéfices.

**----------------------------------------------------------------------------------------------------**

- Ne pas interrompre par vous-même la période de traitement prescrite.
- Ne pas répéter la même prescription sans consulter votre médecin.
- Ne pas laisser les médicaments à la portée des enfants.

Le Conseil des Ministres Arabes de la Santé,

L'Union des Pharmaciens Arabes.

**7. Instructions pour l'injection de Neupogen**

Cette section présente les instructions pour l'injection de Neupogen.

**Important** : n'essayez pas de pratiquer l'injection vous-même avant que votre médecin ou votre infirmier/ère ne vous ait montré comment faire.

Neupogen s'injecte dans la couche située immédiatement sous la peau. Il s'agit d'une injection souscutanée.

## **Matériel nécessaire pour l'injection :**

Pour vous administrer une injection sous-cutanée, vous aurez besoin :

- d'une seringue pré-remplie de Neupogen ; et
- de tampons imbibés d'alcool ou équivalent.

# **Que dois-je faire avant de m'administrer une injection sous-cutanée de Neupogen ?**

- 1. Sortez une barquette contenant une seringue du réfrigérateur et laissez 30 minutes environ à température ambiante ou tenez doucement dans votre main pendant quelques minutes. Cela rendra l'injection plus confortable. **Ne pas** réchauffer Neupogen d'une autre façon (par exemple, ne pas le mettre dans le four à micro-ondes ou dans l'eau chaude).
- 2. Ne pas agiter la seringue pré-remplie.
- 3. Placez la barquette dans votre main et ôtez la couverture pelliculée.
- 4. Retournez la barquette et placez la seringue pré-remplie sur la paume de votre main.
- 5. **Ne pas** enlever le capuchon de la seringue avant d'être prêt pour l'injection.
- 6. Vérifiez la date de péremption sur l'étiquette de la seringue pré-remplie (EXP). Ne l'utilisez pas si le dernier jour du mois indiqué est dépassé.
- 7. Vérifiez l'apparence de Neupogen. Le liquide doit être clair et incolore. En présence d'une coloration, d'un trouble ou de particules dans le liquide, il ne faut pas l'utiliser.
- 8. **Lavez-vous les mains soigneusement**.
- 9. Installez-vous dans un endroit confortable, bien éclairé, sur une surface propre et placez à portée de main tout le matériel dont vous aurez besoin.

# **Comment préparer l'injection de Neupogen ?**

Avant d'injecter Neupogen, vous devez suivre les instructions suivantes :

- 1. Pour éviter de tordre l'aiguille, saisissez fermement la seringue pré-remplie par le corps en verre. Retirez avec précaution le capuchon de l'aiguille sans le tourner comme l'indiquent les photos 1 et 2.
- 2. Ne touchez pas l'aiguille et ne poussez pas le piston.
- 3. Vous pourrez observer la présence d'une petite bulle d'air dans la seringue pré-remplie. Vous n'avez pas à évacuer cette bulle avant l'injection. L'injection sous-cutanée de cette solution contenant une bulle d'air ne présente pas de risque.
- 4. La seringue pré-remplie est maintenant prête à l'emploi.

## **Où faut-il faire l'injection ?**

Les sites d'injection les plus appropriés sont le haut des cuisses et l'abdomen. Si

quelqu'un d'autre pratique l'injection, il peut également le faire sur la partie arrière de vos bras.

Vous pouvez changer de site d'injection si vous constatez que celui-ci est rouge ou douloureux.

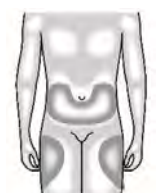

# **Comment se prépare l'injection ?**

- 1. Désinfectez la peau à l'aide d'un tampon imbibé d'alcool et pincez délicatement (sans serrer) la peau entre le pouce et l'index.
- 2. Introduisez complètement l'aiguille dans la peau comme vous l'a montré votre médecin ou l'infirmier/ère.
- 3. Appuyez sur le piston doucement et régulièrement en maintenant la peau pincée jusqu'à ce que la seringue soit vide.
- 4. Retirez l'aiguille et relâchez la peau.<br>5. Si une goutte de sang apparaît vous p
- 5. Si une goutte de sang apparaît vous pouvez la tamponner doucement avec du coton ou de la gaze. Ne frottez pas le site d'injection. Si nécessaire, recouvrez le site avec un pansement.
- 6. N'utilisez une seringue que pour une seule injection. N'utilisez pas le Neupogen restant dans une seringue pré-remplie.

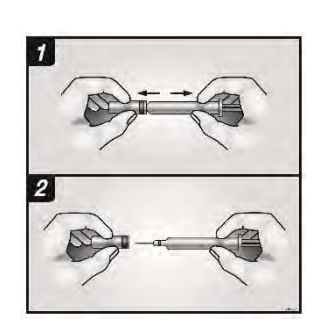

**N'oubliez pas :** si vous rencontrez des difficultés, n'hésitez pas à demander aide et conseil à votre médecin ou à votre infirmier/ère.

### **Que faire des seringues usagées ?**

- Ne remettez pas le capuchon sur les aiguilles usagées, vous pourriez vous piquer accidentellement.
- Placez les seringues usagées hors de la portée et de la vue des enfants.
- Les seringues usagées ne doivent pas être éliminées avec les ordures ménagères. Votre pharmacien saura comment se débarasser des seringues non usagées ou qui ne sont plus nécessaires.

### **Les informations suivantes sont destinées exclusivement aux professionnels de santé :**

Quand Neupogen est utilisé comme solution à diluer pour perfusion il doit être dilué dans 20 mL de solution de glucose à 5%. Consultez le Résumé des Caractéristiques du Produit pour plus d'information.